**Autodesk AutoCAD Crack Clave de licencia llena PC/Windows**

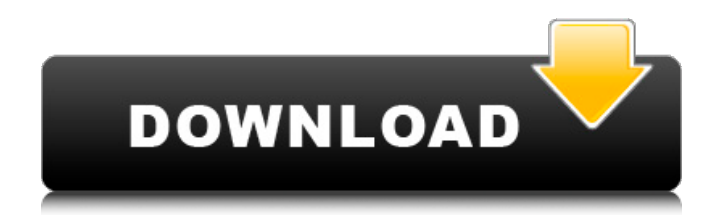

## **AutoCAD [Mac/Win]**

AutoCAD es muy utilizado en las industrias de ingeniería, arquitectura y fabricación. Su funcionalidad es sustancialmente similar a otros programas CAD comerciales. AutoCAD es una aplicación basada en gráficos (gráficos). Hay un área principal de una página/ventana donde se abre un dibujo y, dentro de él, se dibujan uno o más elementos de dibujo (línea, círculo, arco, polilínea, rectángulo, etc.). También hay paletas de comandos (cada comando tiene una "plantilla" para organizar los comandos en una categoría) en la parte inferior de la ventana de AutoCAD y una línea de comando en la parte superior. Los comandos se pueden colocar en cualquiera de las paletas de comandos. Un "espacio de diseño" es un área geométrica de la cual un dibujo es una proyección. Cada espacio de diseño puede tener uno o más sistemas de coordenadas. Los puntos y las líneas se representan en AutoCAD mediante un valor numérico que es la distancia desde un punto de partida. En AutoCAD, una línea se considera continua. Los círculos, las elipses y las polilíneas se representan mediante una ecuación, expresada en términos de x, y, y posiblemente el radio. Las mallas están representadas por ecuaciones (de x, y, y posiblemente el área de la superficie) en una ecuación hiperbólica. Las curvas (usadas en AutoCAD desde la versión 2.1) están representadas por una ecuación en una ecuación hiperbólica. Otra versión de una ecuación es la de un spline. Los poliedros (cuboides, pirámides, tetraedros) están representados por ecuaciones en una ecuación hiperbólica. Los barridos (arcos y splines) están representados por una serie de puntos en una ecuación hiperbólica. El número de dimensiones es el número de ejes que tiene una línea o curva (o malla). AutoCAD utiliza un sistema de coordenadas que consta de un conjunto de ejes x, ejes y, ejes z y otros ejes en la

página de dibujo. (Por otros ejes me refiero a que AutoCAD colocará la cuadrícula correctamente cuando se coloque un dibujo en una página, incluso si ha girado la ventana gráfica, si ha cambiado la orientación del eje z, si ha movido la ventana gráfica, etc. en.) El sistema de coordenadas de una ventana gráfica no afecta el sistema de coordenadas del dibujo, ya que esto

## **AutoCAD Crack [abril-2022]**

Ver también Lista de editores de CAD Comparación de editores CAD para XML Comparación de editores CAD UGS CATIA Dassault Systèmes SOLIDWORKS Vectorworks Referencias Citas Fuentes Referencias 27c346ba05

## **AutoCAD Crack+ con clave de producto**

A medida que las fuerzas de seguridad sirias han entrado en varias ciudades, muchos edificios se han convertido en "fortalezas interiores" donde los residentes han tenido que buscar refugio en algunas de las zonas residenciales restantes. Un funcionario de seguridad sirio dijo a la AFP que los residentes locales, ante la invasión del ejército en los barrios de la capital, Damasco, están "atrincherándose" dentro de los edificios para evitar quedar atrapados en medio de los combates. "Muchas personas se esconden dentro de las casas", dijo el funcionario, que trabaja en Damasco. "Es lo mismo en los barrios de la Ciudad Vieja. La gente se esconde dentro de sus casas". Mientras tanto, miles de personas han huido de las afueras de Damasco hacia la frontera sur con Jordania. Ahora hay decenas de miles de personas desplazadas en los suburbios del sur, que han sido virtualmente aislados. Las familias han estado huyendo de los puestos de control establecidos por el ejército sirio para evitar que los refugiados regresen a sus hogares. También se han registrado intensos combates en Alepo y Hama, donde los combatientes antigubernamentales y los activistas de la oposición dicen que han lanzado contraataques contra las fuerzas gubernamentales. Estados Unidos y Francia se han unido al creciente número de estados que han pedido a Siria que detenga de inmediato su violencia y allane el camino para un diálogo inclusivo. [Efectos de los iones de metales pesados en los linfocitos de sangre periférica humana]. Los iones de metales pesados son uno de los contaminantes ambientales críticos y se encuentran ampliamente en las aguas subterráneas de China. Para estudiar la toxicidad de los iones de metales pesados, determinamos las actividades de las enzimas asociadas a la membrana y la captación de L-glutamato en linfocitos de sangre periférica humana (HPBL) y los efectos de

los iones de metales pesados en la viabilidad y proliferación de HPBL. Los resultados mostraron que las toxicidades de los iones de metales pesados están en la siguiente secuencia:  $Zn2+$  > Ni2+ > Hg2+ > Pb2+ > Cd2+. Los efectos de los iones de metales pesados sobre la viabilidad de HPBL se correlacionaron con la concentración de metales.La absorción de L-glutamato fue inhibida por la adición de iones de metales pesados de manera dependiente de la dosis. Los iones de metales pesados en altas concentraciones disminuyeron las actividades de las enzimas asociadas a la membrana, mientras que los efectos de los iones de metales pesados en la formación de ATP estuvieron relacionados con la concentración de metales pesados. La exposición a Zn2+ y Ni2+ inhibió significativamente la respuesta mitogénica de HPBL a Con A. Los iones de metales pesados también inhibieron la absorción de L-glutamato de manera dependiente de la dosis. Nuestros resultados sugieren que

## **?Que hay de nuevo en AutoCAD?**

Asistente de dibujo para buceo Ayude a los usuarios a preparar y probar dibujos para la actividad de buceo sin necesidad de que tengan la aplicación de dibujo con todas las funciones. (vídeo: 1:40 min.) Windows y Mac: Guarde dibujos y diseños en los formatos nativos y también exporte dibujos al formato XML más reciente. iOS, Android y Web: Transfiera dibujos entre la aplicación móvil, el navegador y la aplicación de escritorio. Ayuda: Realice los últimos cambios en sus dibujos y tome el control del futuro de su proyecto. Vea y busque tipos y colores de anotaciones en Internet. SketchUp 2018 Unir Plan y Diseño Cree un plan de diseño unificado al que se pueda acceder desde cualquier aplicación de diseño. Luego compártalo con sus partes interesadas. (vídeo: 1:15 min.) SketchUp para arquitectos Cree planos de

construcción a partir de modelos 3D, compártalos fácilmente con sus clientes e impórtelos al software BIM. (vídeo: 1:55 min.) Modelado Cree secciones, anotaciones y catálogos directamente en SketchUp. SketchUp para la construcción Cree planos de construcción a partir de modelos 3D y compártalos fácilmente con sus clientes. Reparaciones CAD Edite secciones transversales y cree y anime reparaciones, y resuelva condiciones complejas. Móvil Exporte un modelo de SketchUp a una URL web y visualícelo en cualquier navegador web. Revisar Modifique el diseño y el aspecto de sus modelos y anótelos con colores, tipos e imágenes. Comunidad Use su teléfono como una tableta de dibujo para dibujar directamente en SketchUp. Brújula Vea las últimas actualizaciones de la comunidad de SketchUp y vea las novedades de cada versión. Web Explore el contenido más reciente de SketchUp y descubra cómo comenzar con SketchUp. SketchUp 2020 Unir Plan y Diseño Cree un plan de diseño unificado al que se pueda acceder desde cualquier aplicación de diseño. Luego compártalo con sus partes interesadas. (vídeo: 1:15 min.) SketchUp para arquitectos Cree planos de construcción a partir de modelos 3D, compártalos fácilmente con sus clientes e impórtelos al software BIM. (vídeo: 1:55 min.) Modelado Cree secciones, anotaciones y catálogos directamente en SketchUp. SketchUp

**Requisitos del sistema For AutoCAD:**

Requisitos del sistema de PC para Apex Legends Los requisitos mínimos del sistema para la versión de Windows del juego se pueden encontrar en la tienda de Windows en "Comprar Apex Legends". Para jugar a Apex Legends en cualquier otra plataforma, deberás instalar el juego desde la tienda de tu consola. Para PlayStation 4, puedes encontrar el juego en PlayStation Store con el título "Apex Legends" en Norteamérica y "Apex Legends" en Europa. Los sistemas Xbox One se pueden encontrar en "Apex Legends" en Microsoft Store. Tanto en Windows como en PlayStation

Enlaces relacionados: